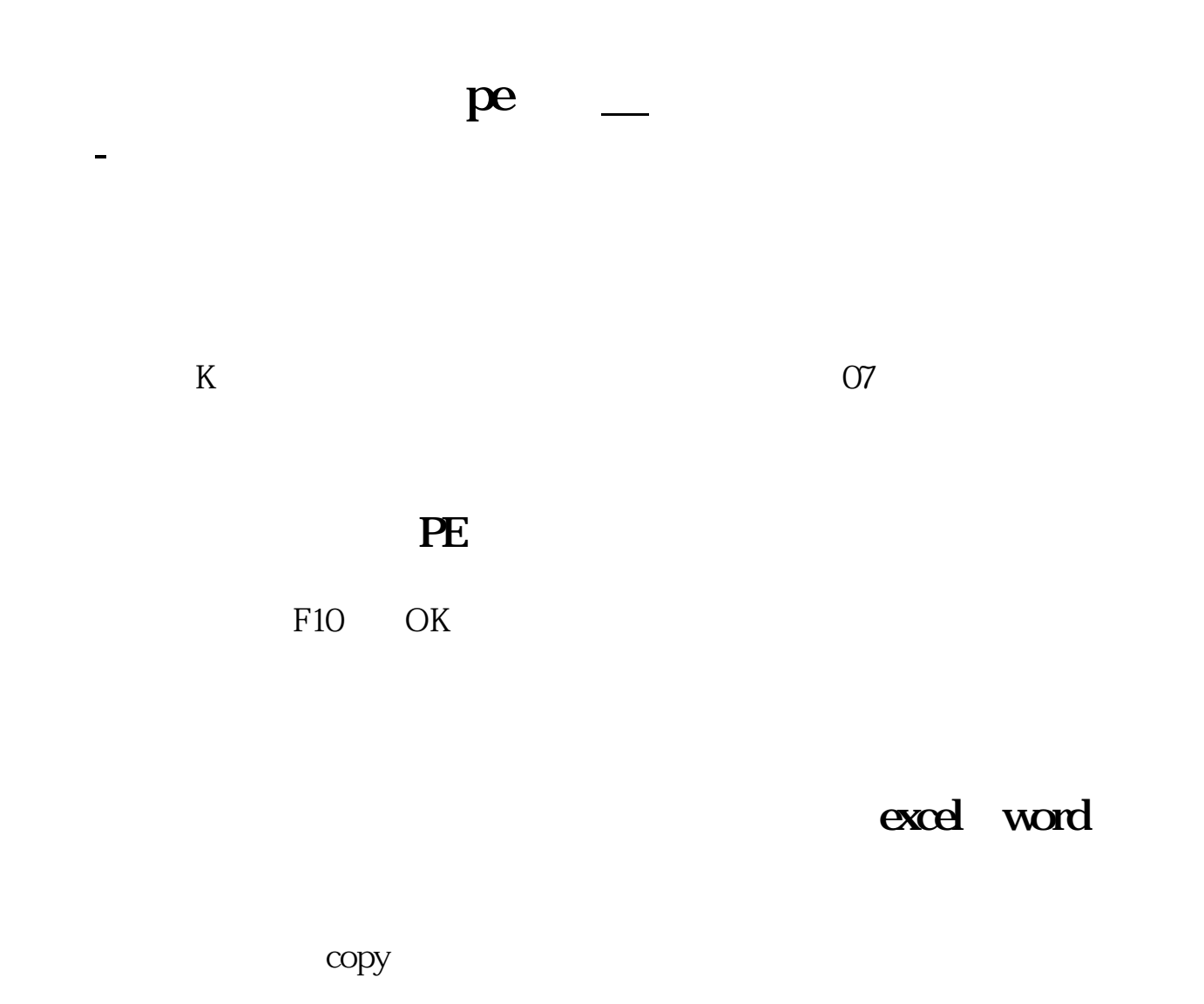

 $(4)$  F5

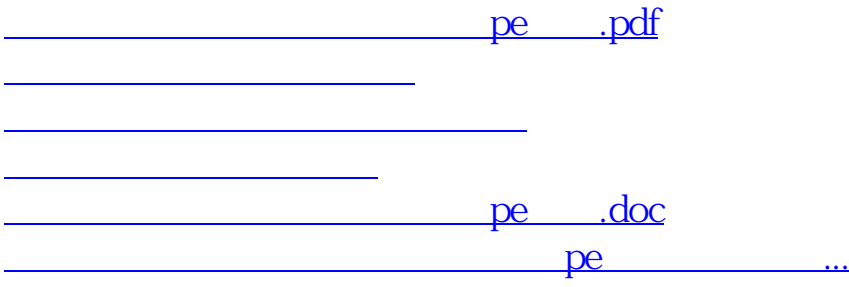

<https://www.gupiaozhishiba.com/store/73352879.html>